*Return Period and Encounter Probability Formulas...* 1/8

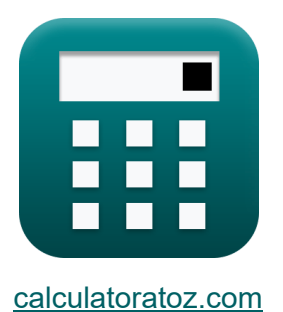

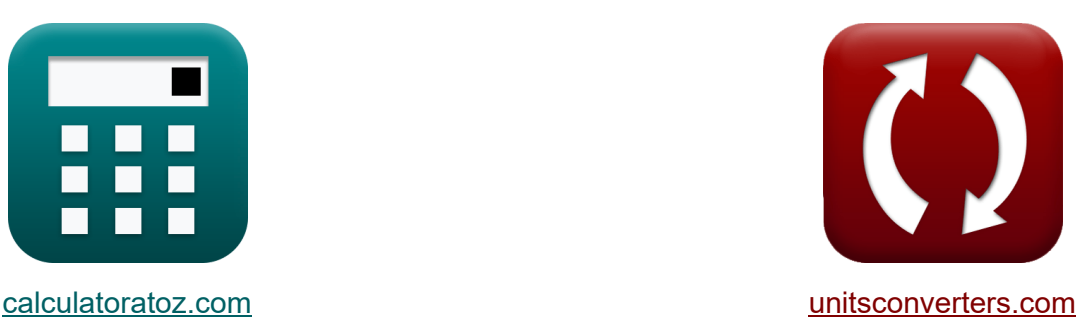

# **Rückgabezeitraum und Begegnungswahrscheinlichkeit Formeln**

Beispiele!

[Rechner!](https://www.calculatoratoz.com/de) Beispiele! [Konvertierungen!](https://www.unitsconverters.com/de)

Lesezeichen **[calculatoratoz.com](https://www.calculatoratoz.com/de)**, **[unitsconverters.com](https://www.unitsconverters.com/de)**

Größte Abdeckung von Rechnern und wächst - **30.000+ Rechner!** Rechnen Sie mit einer anderen Einheit für jede Variable - **Eingebaute Einheitenumrechnung!**

Größte Sammlung von Maßen und Einheiten - **250+ Messungen!**

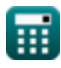

#### Fühlen Sie sich frei, dieses Dokument mit Ihren Freunden zu TEILEN!

*[Bitte hinterlassen Sie hier Ihr Rückkoppelung...](https://docs.google.com/forms/d/e/1FAIpQLSf4b4wDgl-KBPJGChMJCxFlqrHvFdmw4Z8WHDP7MoWEdk8QOw/viewform?usp=pp_url&entry.1491156970=R%C3%BCckgabezeitraum%20und%20Begegnungswahrscheinlichkeit%20Formeln)*

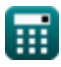

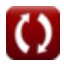

## **Liste von 9 Rückgabezeitraum und Begegnungswahrscheinlichkeit Formeln**

## **Rückgabezeitraum und Begegnungswahrscheinlichkeit**

**1) Begegnungswahrscheinlichkeit** 

$$
\textit{fs}\left[P_{\text{e}}=1-\left(1-\left(\frac{\text{t}}{\text{T}_{\text{r}}}\right)\right)^{\text{L}}\right]
$$

$$
\mathsf{ex}\left[0.941604=1-\left(1-\left(\frac{30}{50}\right)\right)^{3.1}\right]
$$

**[Rechner öffnen](https://www.calculatoratoz.com/de/encounter-probability-calculator/Calc-27475)** 

**2) Geschwindigkeit an der Oberfläche bei gegebener Volumenstromrate pro Einheit der Meeresbreite** 

$$
\begin{aligned} \mathbf{r} & \mathbf{V_s} = \frac{\mathbf{q_x} \cdot \pi \cdot \sqrt{2}}{\mathbf{D_F}} \\ \mathbf{ex} & 0.499824 \text{m/s} = \frac{13.5 \text{m}^3/\text{s} \cdot \pi \cdot \sqrt{2}}{120 \text{m}} \end{aligned}
$$

**[Rechner öffnen](https://www.calculatoratoz.com/de/velocity-at-surface-given-volume-flow-rate-per-unit-of-ocean-width-calculator/Calc-27476)** 

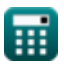

#### **3) Kumulative Wahrscheinlichkeit einer signifikanten Wellenhöhe bei gegebener Rückkehrperiode**

**[Rechner öffnen](https://www.calculatoratoz.com/de/cumulative-probability-of-design-significant-wave-height-given-return-period-calculator/Calc-27464)** 

**[Rechner öffnen](https://www.calculatoratoz.com/de/return-period-given-cumulative-probability-calculator/Calc-27455)** 

$$
\boldsymbol{t\!\!\!\!\boldsymbol{x}}\!\left[\mathrm{PH}_{\mathrm{s}}=-\!\left(\left(\frac{\mathrm{t}}{\mathrm{T}_{\mathrm{r}}}\right)-1\right)\right]
$$

$$
\textbf{ex}\left[0.4=-\left(\left(\frac{30}{50}\right)-1\right)\right]
$$

**4) Mittelwert der maximalen monatlichen Windgeschwindigkeiten für die Windgeschwindigkeit mit r-jähriger Wiederkehrperiode** 

$$
\boldsymbol{\kappa} \big[\mathrm{U_m}=\mathrm{U_r} - (0.78\cdot\sigma_{\mathrm{m}}\cdot(\ln(12\cdot\mathrm{T_r})-0.577))\big]^{\text{\textcolor{red}{\textbf{(Rechner of }f \text{}}}}}
$$

**ex**  $17.52871 \text{m/s} = 32.6 \text{m/s} - (0.78 \cdot 3.32 \cdot (\text{ln}(12 \cdot 50) - 0.577))$ 

#### **5) Rückkehrzeitraum bei gegebener kumulativer Wahrscheinlichkeit**

$$
\kappa \mathbf{T_r} = \frac{\text{t}}{1 - \text{PH}_\text{s}}
$$

 $\overline{1-0.4}$ 

**ex**  $50 =$ 

**6) Signifikante Wellenhöhe für freie lange Wellen**

$$
\begin{aligned} \mathbf{f} \mathbf{x} \left[ H_{\rm sf} = \frac{K \cdot H_{\rm s}^{1.11} \cdot T_{\rm p}^{1.25}}{D^{0.25}} \right] \\ \mathbf{f} \mathbf{x} \left[ 16.57771 \text{m} = \frac{0.0041 \cdot (65 \text{m})^{1.11} \cdot (31 \text{s})^{1.25}}{(12 \text{m})^{0.25}} \right] \end{aligned}
$$

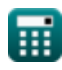

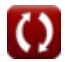

**7) Standardabweichung der maximalen monatlichen Windgeschwindigkeiten bei gegebener Windgeschwindigkeit mit r-jähriger Wiederkehrperiode**

| $\kappa$                                                                                         | $\sigma_{\rm m} = \frac{U_{\rm r} - U_{\rm m}}{0.78 \cdot (\ln(12 \cdot T_{\rm r}) - 0.577)}$ | Rechner $\ddot{\sigma}$ from C |
|--------------------------------------------------------------------------------------------------|-----------------------------------------------------------------------------------------------|--------------------------------|
| ex $3.326324 = \frac{32.6 \text{m/s} - 17.50 \text{m/s}}{0.78 \cdot (\ln(12 \cdot 50) - 0.577)}$ |                                                                                               |                                |
| 8) Windowsgeschwindigkeit mit Rückgabezeit von einem Jahr C                                      |                                                                                               |                                |
| $\kappa$                                                                                         | $U_{\rm r} = U_{\rm m} + 0.78 \cdot \sigma_{\rm m} \cdot (\ln(12 \cdot T_{\rm r}) - 0.577)$   | Rechner $\ddot{\sigma}$ from C |
| ex $32.57129 \text{m/s} = 17.50 \text{m/s} + 0.78 \cdot 3.32 \cdot (\ln(12 \cdot 50) - 0.577)$   |                                                                                               |                                |
| 9) Zeitinterval, das jedem Datenpunkt bei gegebener Rückgabeperiode zugeordnet ist C             |                                                                                               |                                |
| $\kappa$                                                                                         | $t = T_{\rm r} \cdot (1 - PH_{\rm s})$                                                        | Rechner $\ddot{\sigma}$        |

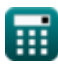

## **Verwendete Variablen**

- **D** Wassertiefe *(Meter)*
- **D<sup>F</sup>** Tiefe des Reibungseinflusses *(Meter)*
- **H<sup>s</sup>** Signifikante Wellenhöhe *(Meter)*
- **Hsf** Signifikante Wellenhöhe für freie Wellen *(Meter)*
- **K** Konstante für freie lange Wellen
- **L** Gewünschter Zeitraum
- **P<sup>e</sup>** Begegnungswahrscheinlichkeit
- **PH<sup>s</sup>** Kumulative Wahrscheinlichkeit
- **q<sup>x</sup>** Volumenstromraten pro Einheit der Ozeanbreite *(Kubikmeter pro Sekunde)*
- **t** Mit jedem Datenpunkt verknüpftes Zeitintervall
- **T<sup>p</sup>** Entwurfswellenperiode *(Zweite)*
- **T<sup>r</sup>** Wiederkehrperiode des Windes
- **U<sup>m</sup>** Mittelwerte der maximalen monatlichen Windgeschwindigkeiten *(Meter pro Sekunde)*
- **U<sup>r</sup>** Windgeschwindigkeit mit r-jähriger Wiederkehrperiode *(Meter pro Sekunde)*
- **V<sup>s</sup>** Geschwindigkeit an der Oberfläche *(Meter pro Sekunde)*
- **σ<sup>m</sup>** Standardabweichung der maximalen monatlichen Windgeschwindigkeiten

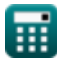

## **Konstanten, Funktionen, verwendete Messungen**

- Konstante: **pi**, 3.14159265358979323846264338327950288 *Archimedes-Konstante*
- Funktion: **ln**, ln(Number) *Der natürliche Logarithmus, auch Logarithmus zur Basis e genannt, ist die Umkehrfunktion der natürlichen Exponentialfunktion.*
- Funktion: **sqrt**, sqrt(Number) *Eine Quadratwurzelfunktion ist eine Funktion, die eine nicht negative Zahl als Eingabe verwendet und die Quadratwurzel der gegebenen Eingabezahl zurückgibt.*
- Messung: **Länge** in Meter (m) *Länge Einheitenumrechnung*
- Messung: **Zeit** in Zweite (s) *Zeit Einheitenumrechnung*
- Messung: **Geschwindigkeit** in Meter pro Sekunde (m/s) *Geschwindigkeit Einheitenumrechnung*
- Messung: Volumenstrom in Kubikmeter pro Sekunde (m<sup>3</sup>/s) *Volumenstrom Einheitenumrechnung*

*Return Period and Encounter Probability Formulas...* 8/8

## **Überprüfen Sie andere Formellisten**

**Rückgabezeitraum und Begegnungswahrscheinlichkeit**

Fühlen Sie sich frei, dieses Dokument mit Ihren Freunden zu TEILEN!

**Formeln** 

### **PDF Verfügbar in**

[English](https://www.calculatoratoz.com/PDF/Nodes/3753/Return-period-and-encounter-probability-Formulas_en.PDF) [Spanish](https://www.calculatoratoz.com/PDF/Nodes/3753/Return-period-and-encounter-probability-Formulas_es.PDF) [French](https://www.calculatoratoz.com/PDF/Nodes/3753/Return-period-and-encounter-probability-Formulas_fr.PDF) [German](https://www.calculatoratoz.com/PDF/Nodes/3753/Return-period-and-encounter-probability-Formulas_de.PDF) [Russian](https://www.calculatoratoz.com/PDF/Nodes/3753/Return-period-and-encounter-probability-Formulas_ru.PDF) [Italian](https://www.calculatoratoz.com/PDF/Nodes/3753/Return-period-and-encounter-probability-Formulas_it.PDF) [Portuguese](https://www.calculatoratoz.com/PDF/Nodes/3753/Return-period-and-encounter-probability-Formulas_pt.PDF) [Polish](https://www.calculatoratoz.com/PDF/Nodes/3753/Return-period-and-encounter-probability-Formulas_pl.PDF) [Dutch](https://www.calculatoratoz.com/PDF/Nodes/3753/Return-period-and-encounter-probability-Formulas_nl.PDF)

*5/23/2024 | 7:24:57 AM UTC [Bitte hinterlassen Sie hier Ihr Rückkoppelung...](https://docs.google.com/forms/d/e/1FAIpQLSf4b4wDgl-KBPJGChMJCxFlqrHvFdmw4Z8WHDP7MoWEdk8QOw/viewform?usp=pp_url&entry.1491156970=R%C3%BCckgabezeitraum%20und%20Begegnungswahrscheinlichkeit%20Formeln)*

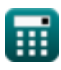

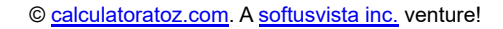

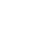